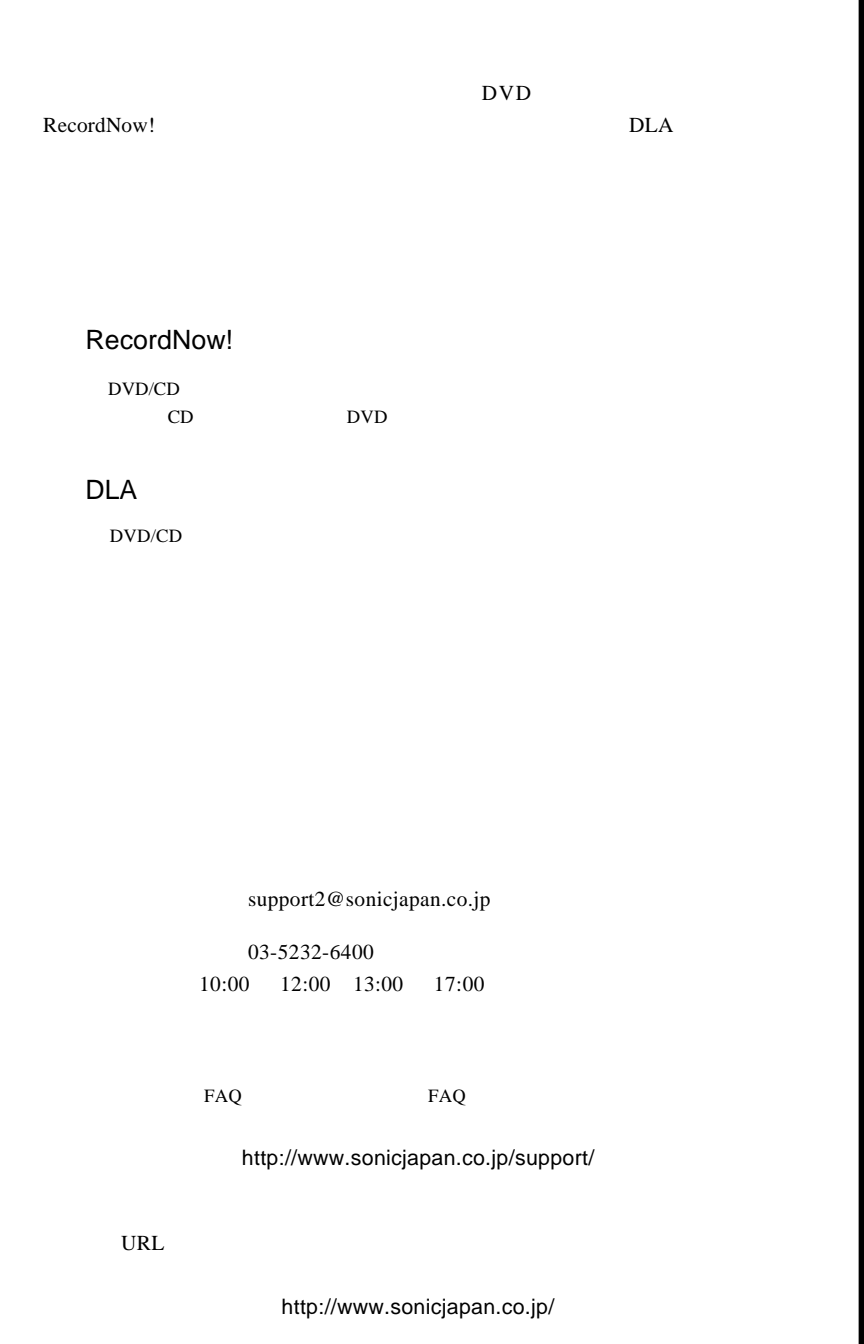

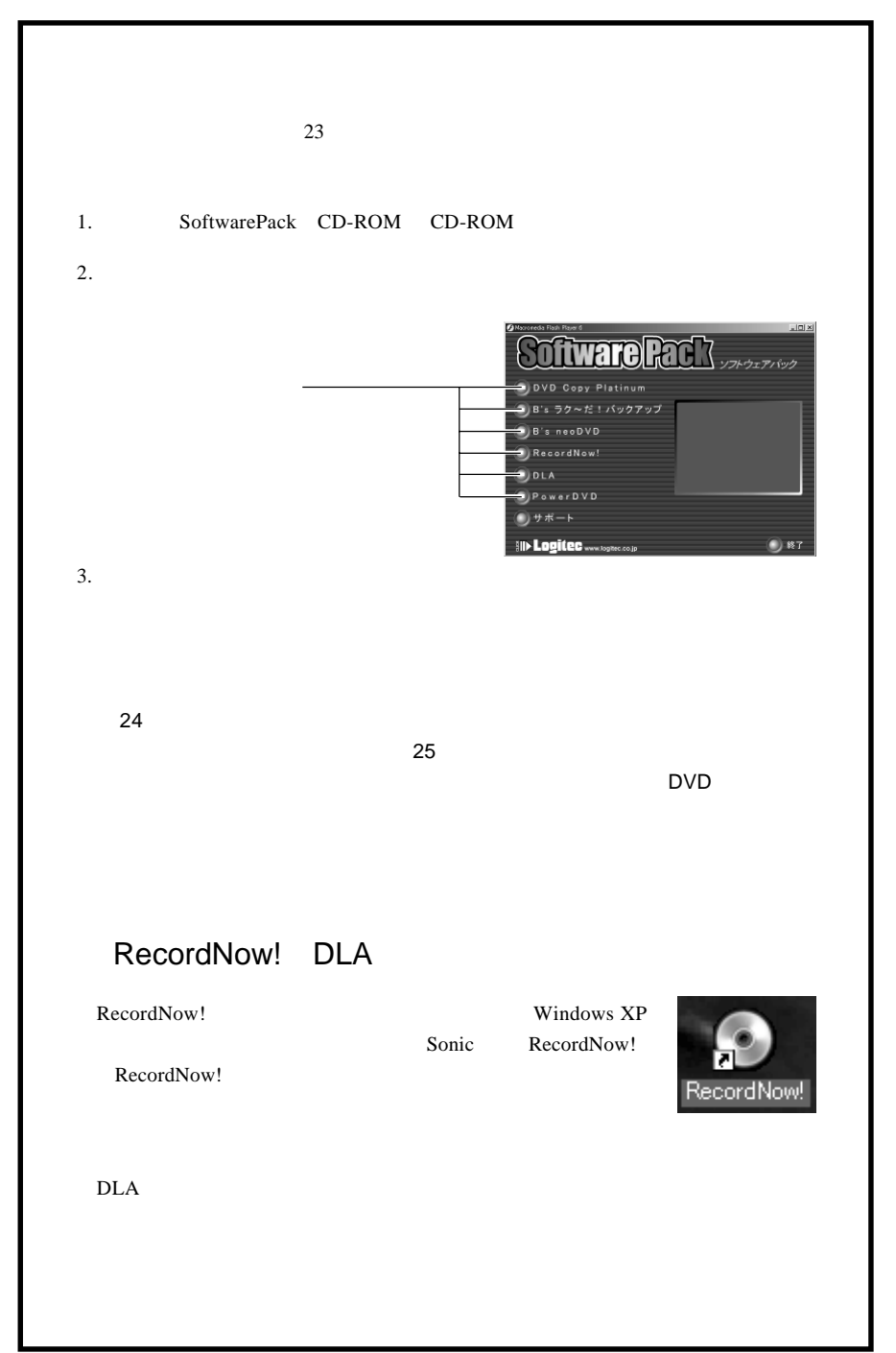

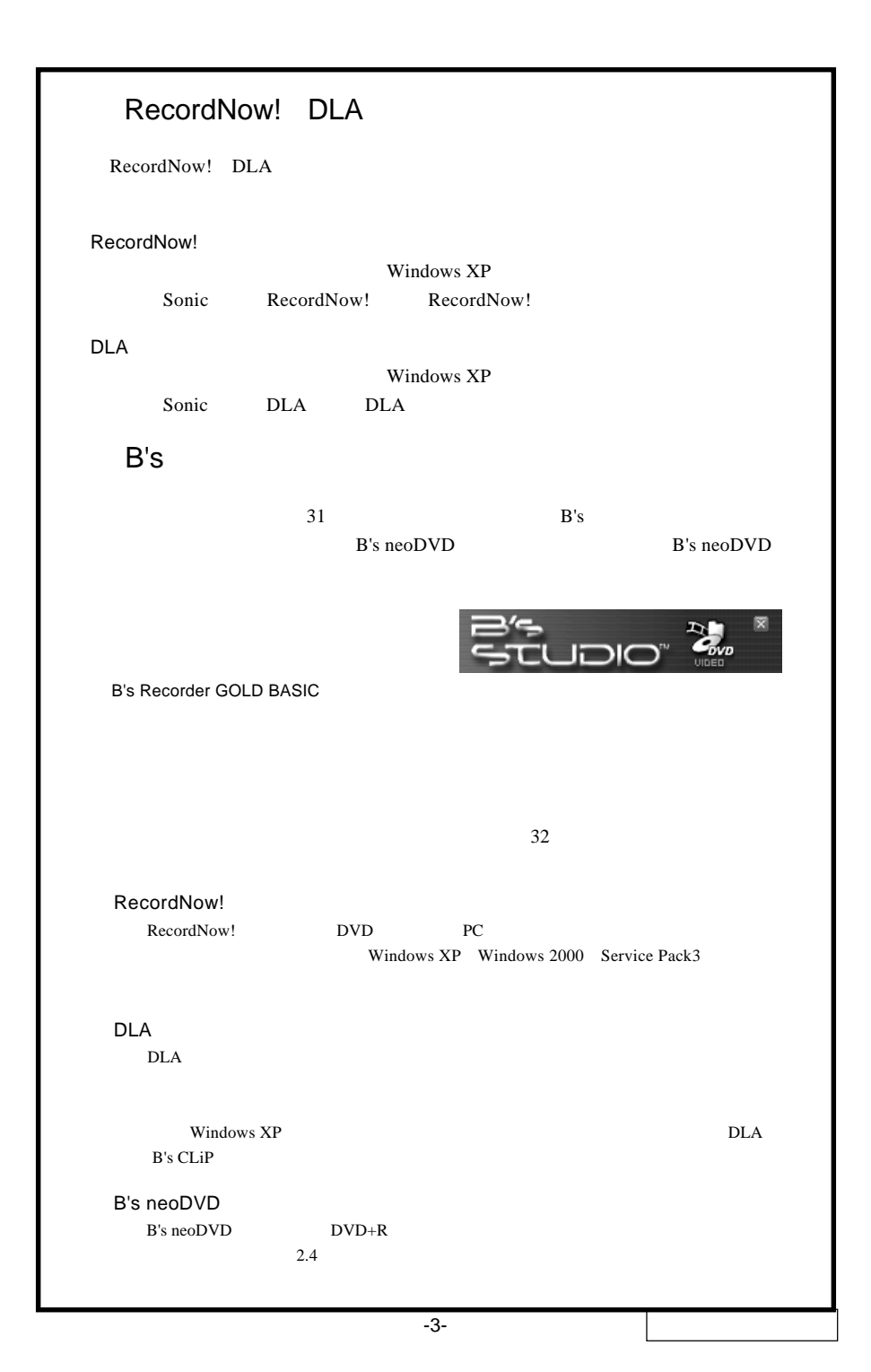

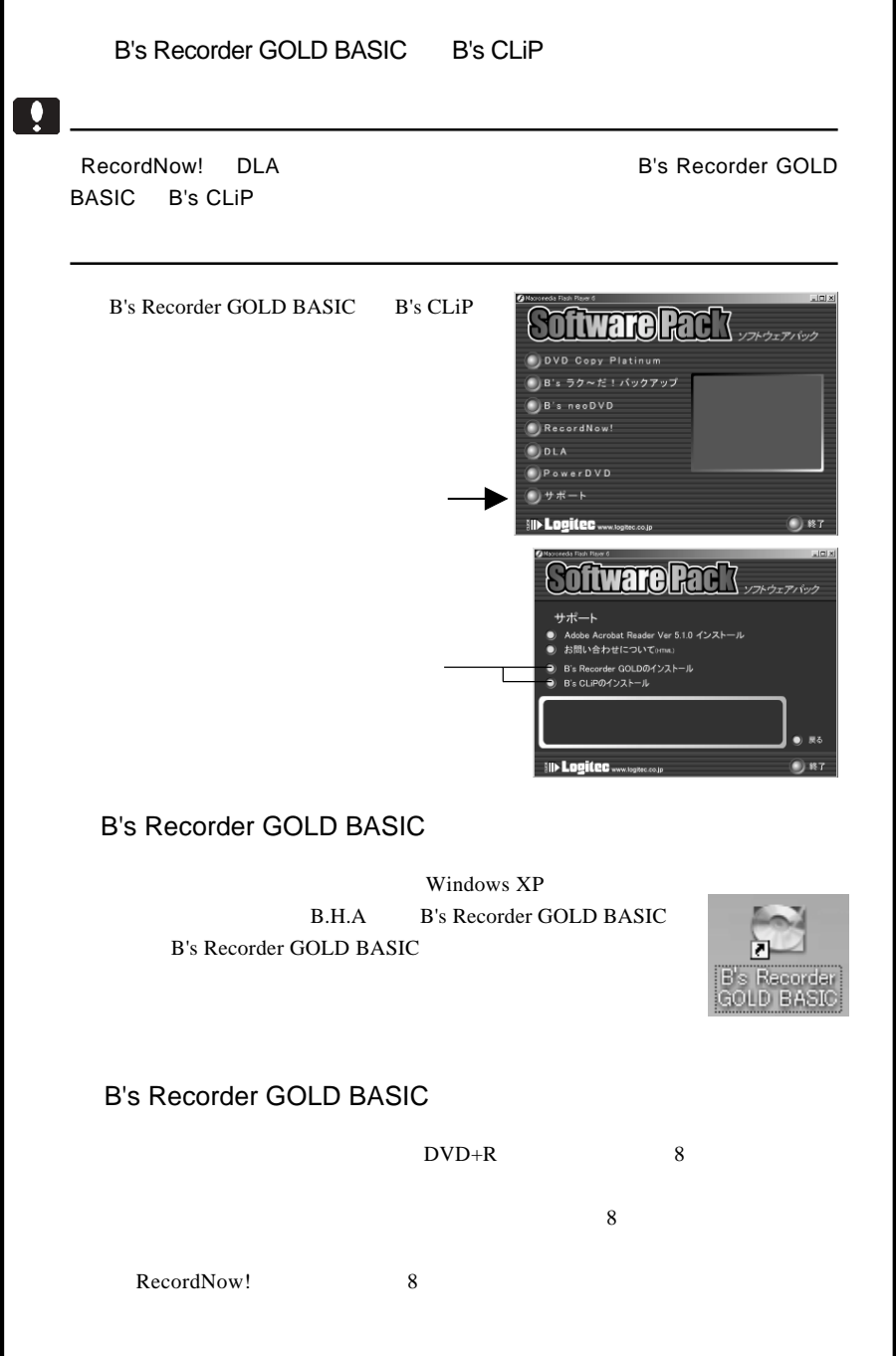

f